## Building Design Suite 2018 Scaricare Activator 32 Bits Italiano

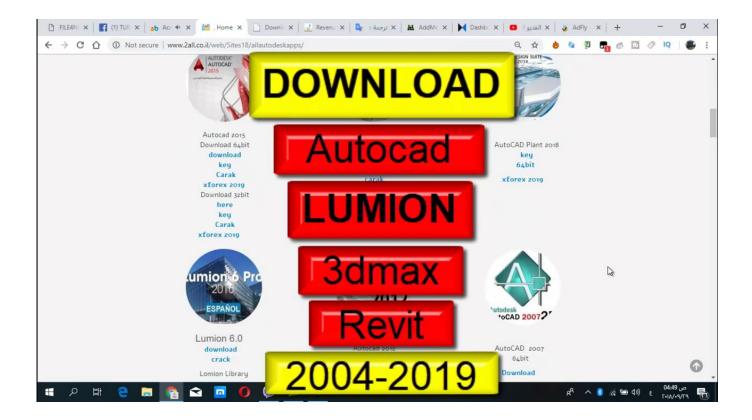

DOWNLOAD: https://tinurli.com/29rbu4

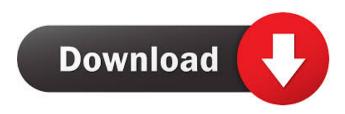